How to create a Residual Plot:

- The x-axis for this plot does not need to begin at zero
- Plot residual values (positive or negative) for each x-value.

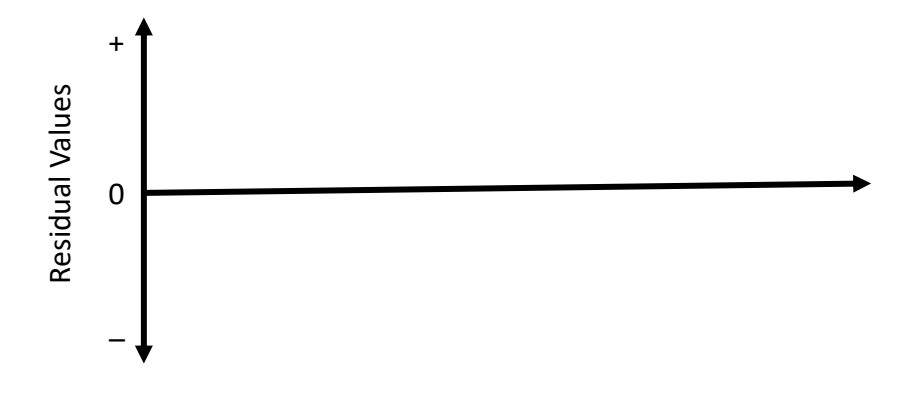